Semester –II PGDCA-204 By: Arshdeep Singh, University computer centre

# Forms

**HTML Form** is a document which stores information of a user on a web server using interactive controls. An **HTML form** contains different kind of information such as username, password, contact number, email id etc. The elements used in an **HTML form** are check box, input box, radio buttons, submit buttons etc.

The <form> Element

The HTML <form> element defines a form that is used to collect user input:

<form>

.

.

form elements

</form>

An HTML form contains form elements.

Form elements are different types of input elements, like: text fields, checkboxes, radio buttons, submit buttons, and more.

## The <input> Element

The <input> element is the most important form element.

The <input> element is displayed in several ways, depending on the type attribute.

Here are some examples:

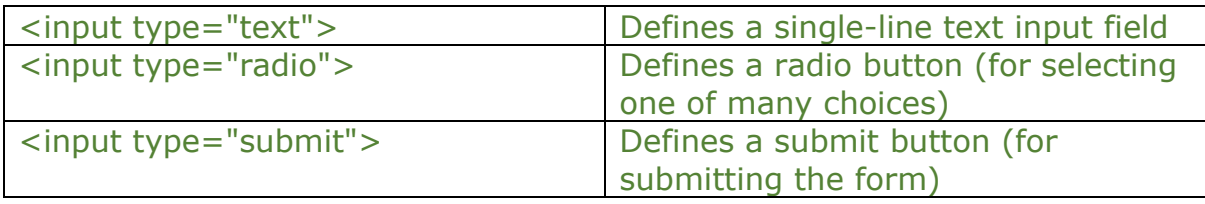

### Text Fields

<input type="text"> defines a single-line input field for text input.

Example: <!DOCTYPE html> <html> <body> <h2>Text input fields</h2> <form> <label for="firstname">First name:</label><br> <input type="text" id="firstname" name="firstname" value="Sham"><br> <label for="lastname">Last name:</label><br> <input type="text" id="lastname" name="lastname" value="Deep"> </form> <p>Note that the form itself is not visible.</p> <p>Also note that the default width of text input fields is 20 characters.</p> </body> </html>

**Browser Output will be :**

### **Text input fields**

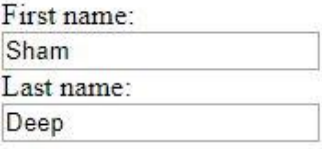

Note that the form itself is not visible.

Also note that the default width of text input fields is 20 characters.

#### **The <label> Element**

**The label element** represents **a label** which can be associated to a form control, and is supposed to provide a short description for it. Browsers may link both **elements** by allowing users to set the focus to the control by clicking on its **label**.

#### **Radio Buttons**

<input type="radio"> defines a radio button.

Radio buttons let a user select ONE of a limited number of choices.

#### <!DOCTYPE html>

```
<html>
```
<body>

<h2>Radio Buttons</h2>

<form>

<input type="radio" id="male" name="gender" value="male">

```
 <label for="male">Male</label><br>
```
<input type="radio" id="female" name="gender" value="female">

```
 <label for="female">Female</label><br>
```
</form>

</body>

</html>

#### **Output will be:**

### **Radio Buttons**

 $\bullet$  Male

**E**emale

<input type="submit"> defines a button for submitting the form data to a form-handler. The form-handler is typically a page on the server with a script for processing input data. The form-handler is specified in the form's action attribute.

Example:

<!DOCTYPE html> <html> <body> <h2>HTML Forms</h2> <form action="/test\_page.php"> <label for="firstname">First name:</label><br> <input type="text" id="firstname" name="firstname" value="Sham"><br> <label for="lastname">Last name:</label><br> <input type="text" id="lastname" name="lastname" value="Deep"><br><br> <input type="submit" value="Submit"> </form> <p>If you click the "Submit" button, the form-data will be sent to a page called "/test\_page.php".</p>

</body>

</html>

**Output:**

### **HTML Forms**

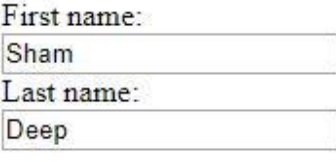

Submit

If you click the "Submit" button, the form-data will be sent to a page called "/test\_page.php".

#### **The Action Attribute**

The action attribute defines the action to be performed when the form is submitted.

Usually, the form data is sent to a page on the server when the user clicks on the submit button.

In the example above, the form data is sent to a page on the server called "/test\_page.php". This page contains a server-side script that handles the form data:

**<form action="/test\_page.php">**